# **Application: gvSIG desktop - gvSIG bugs #2414**

# **CRS by default when inserting an event layer**

03/03/2014 03:56 PM - Mario Carrera

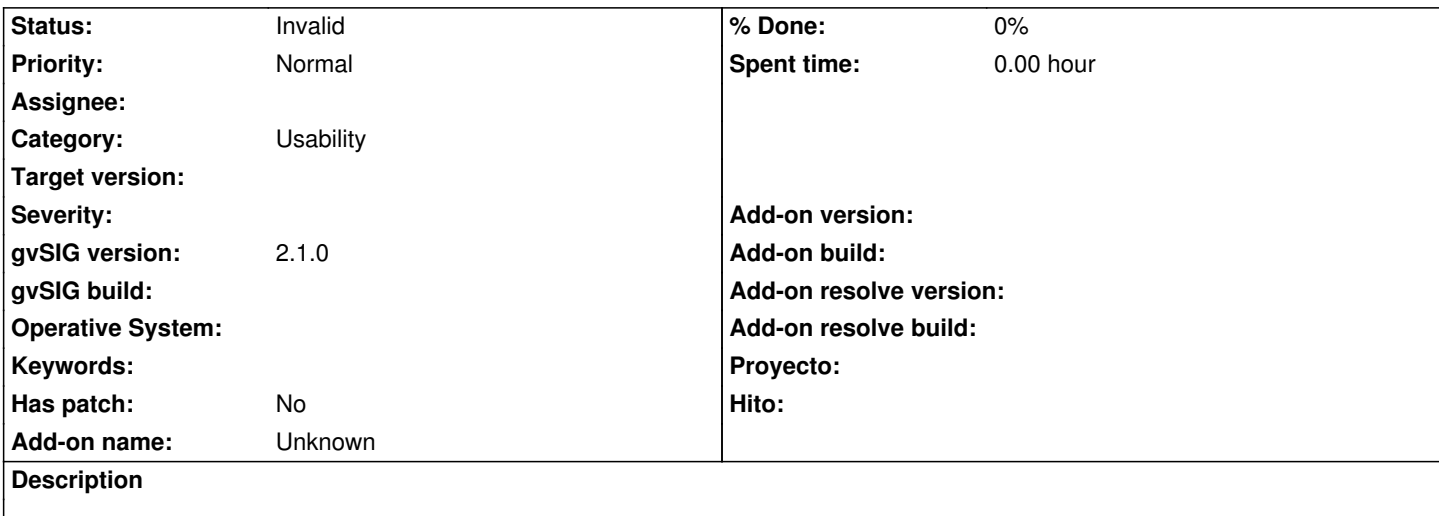

When we insert an event layer to a view, the CRS that is shown by default at the Transformation parameters window doesn't correspond sometimes with the CRS of that view. It seems it takes the CRS of the first view of the project manager. It would be interesting to take the CRS of the view where we are inserting the Event layer in.

### **History**

#### **#1 - 01/27/2015 02:24 PM - Álvaro Anguix**

*- Category set to Document view*

#### **#2 - 10/23/2015 01:00 PM - Álvaro Anguix**

*- Category changed from Document view to Usability*

#### **#3 - 10/23/2015 01:00 PM - Álvaro Anguix**

*- Tracker changed from gvSIG feature requests to gvSIG bugs*

## **#4 - 04/13/2020 10:09 AM - Álvaro Anguix**

*- Status changed from New to Invalid*

Bug duplicado (4607). Paso este a invalid